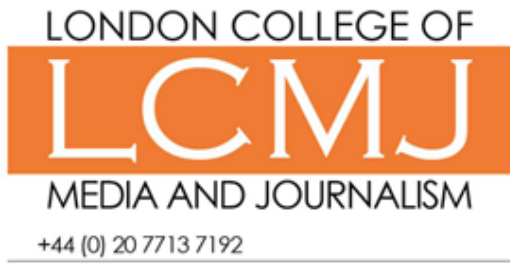

info@LCMJ.co.uk

## **Video for Journalism : Shooting and Editing Footage**

### Course Description

Increasingly journalists are being asked to shoot professional video footage to accompany reports often working alone.

The first day of this three day course looks at basic video camera technology, how to capture general footage and record interviews. Days two and three are studio based as you will edit your footage, adding sound and voiceovers.

The course includes a comprehensive introduction to using Adobe Premiere with the emphasis on capturing footage and preparing video for broadcast or the web.

### Pre-Course Requirements

No previous video shooting or editing experience is required.

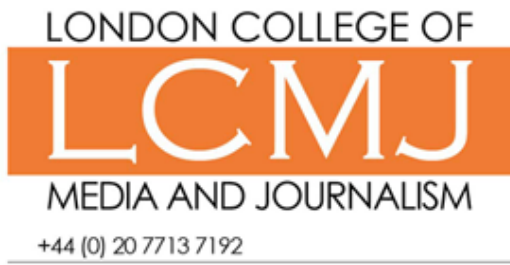

info@LCMJ.co.uk

www.lcmj.co.uk

# **Video for Journalism : Shooting and Editing Footage**

## Pricing & Availability

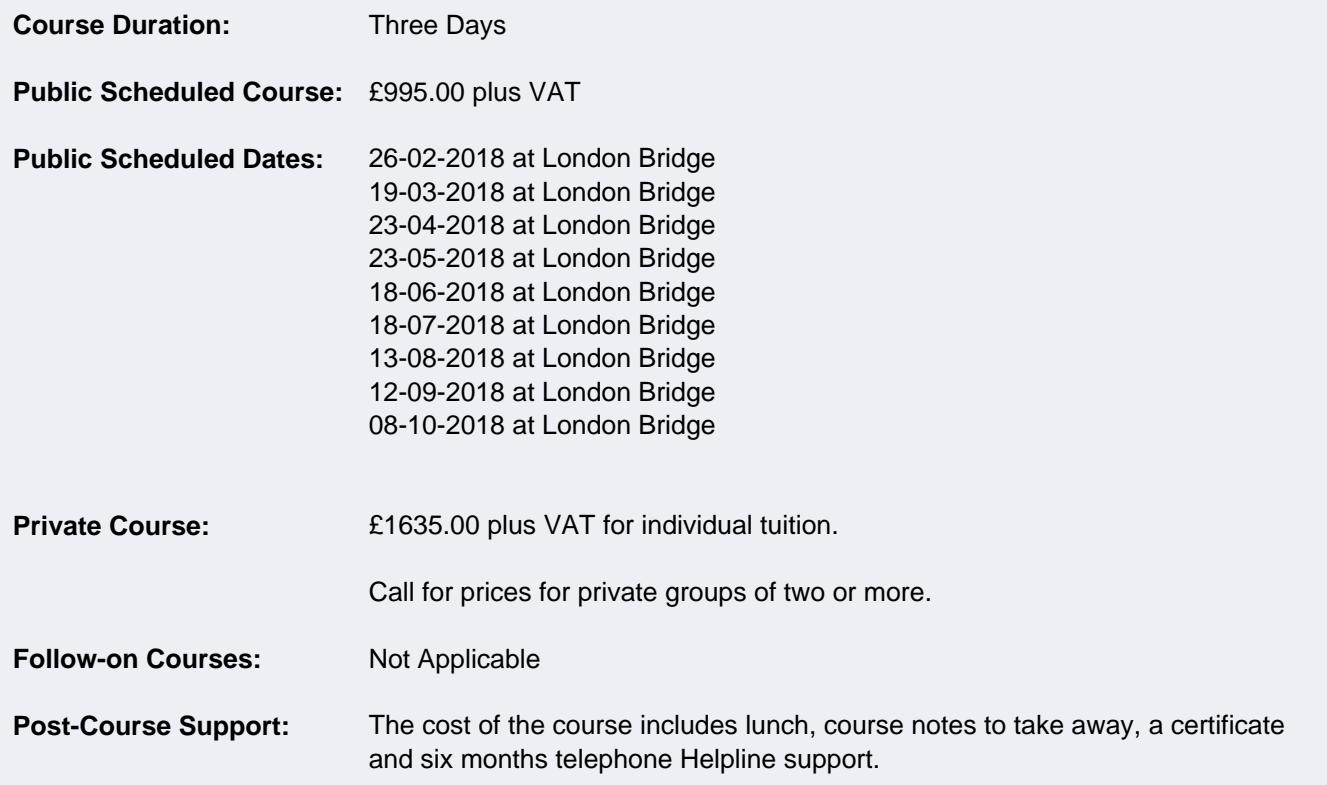

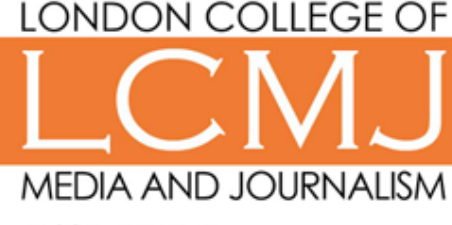

+44 (0) 20 77 13 7 19 2

www.lcmj.co.uk

## **Video for Journalism : Shooting and Editing Footage**

#### **Day One**

#### **Planning a shoot**

- What is the story and what footage will be appropriate?
- Preparing for a shoot a shortlist of things to take
- Release forms and when you need to use them

#### **Different types of shot**

- Framing shots
- POVs (Points of View)
- Considering eye-lines
- Anticipating problems
- Tripods and camera shake

#### **Establishing a shot**

- Creating a context
- Working with natural light
- Tips for capturing movement
- Panning shots

#### **Preparing to shoot an interview on location**

- Planning an interview
- How long do you have?
- Research your subject
- Planning questions in advance
- Framing questions and eliciting answers
- Questions to ask to create soundbites

#### **Shooting interviews on location**

- Creating a context shot or background for the interview
- Lighting natural versus artificial lighting
- Working within time constraints
- Shooting a piece to camera
- Problems to avoid

#### **Capturing audio**

• Different noise considerations when using an on camera mic or external mic

- Recording sound
- Working with background noise

#### **Days Two and Three**

The second and third days of the course will be spent editing and preparing your footage for broadcast. This course assumes little or no previous video editing experience.

#### **Introduction to editing digital video**

- Shooting terminology
- Understanding non-linear editing
- Setting up a project
- Adobe Premiere and its interface
- Choosing preference settings
- Working with bins
- Transferring your footage from the camera to the desktop

#### **Reviewing your footage and making editing decisions**

- Capturing and playing back digital video
- Viewing and marking clips
- Working with your story
- Selecting footage to use
- Creating a piece with a start, middle and end

#### **Editing your footage in Premiere**

- Understanding the Timeline and the Canvas
- Editing in the Timeline
- Viewing edit points
- Inserting clips
- Deleting clips and gaps
- Trimming, dragging and fine-tuning edit points
- Editing for impact
- Using the trim edit window
- Adding video transitions

#### **Adding Audio**

- Adjusting audio in the timeline
- Editing sound clips
- Creating Voice overs
- Combining location recordings and voice-overs
- Making audio-only edits
- Applying audio transitions

### **Incorporating still images**

- Adding logos, maps, diagrams and other items
- Incorporating still images
- Animating still images

#### **Working with titles**

- Adding titles
- Animating titles

#### **Finishing your project**

LONDON COLLEGE OF

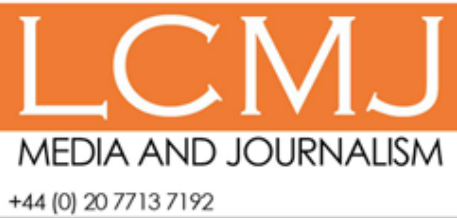

info@LCMJ.co.uk

• Exporting your sequence and clips

- Preparing video for broadcast
- Preparing your video for the web
- Compression issues